# **Issuing an advance using CAIS coverage**

### **Individual (not affected by the** *Related Producers' Provision)*

#### **Forms required**

Pre-harvest *advance Application* form - CAIS *Additional Priority Agreement* form(s) - if required

### **Instructions for completing the** *Advance Application*

The applicant must read the terms and conditions outlined on the advance application. Advise that by signing the application, the applicant is agreeing to these terms and conditions.

Complete the applicant and delivery point information section of the form.

- Name, address, date of birth, phone and fax number.
- Applicant's CAIS Personal Identification Number (PIN)
- Your station fax number to receive faxes of documents for correction and authorization where approval is required.

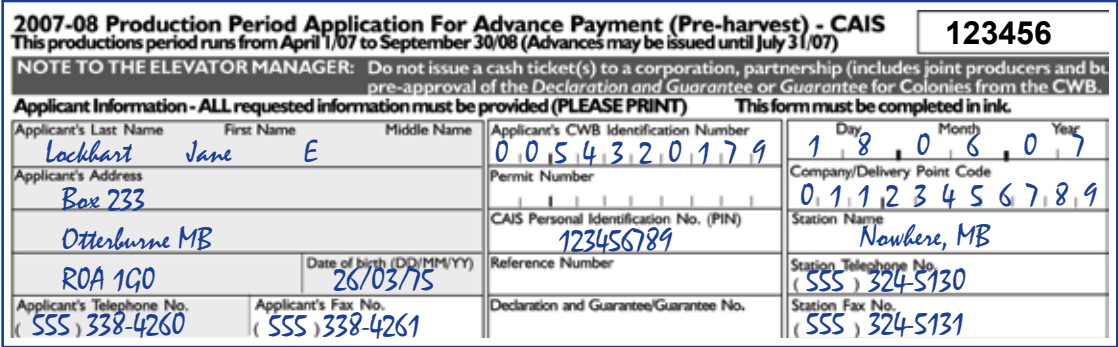

For the section regarding related producers, the applicant is not affected by the *Related Producers' Provision* and should check the box "No". The applicant does not require a *Related Producers' Declaration* form.

#### ALL APPLICANTS MUST COMPLETE THIS SECTION

Complete the following questions by answering "Yes" or "No". Answer "Yes" if either statement (or both) is true. If you answer "Yes", you are affected by the Related Producers' Provision. Yes

- Have you applied for or received an advance under any other farming operations for the 2007-08 production period as an individual or a corporation, partnership (business enterprise) or cooperative?
- Do you share the reporting of income or losses from this or any other farming operation with anyone else for the purposes of the Income Tax Act (Canada)?

## **Part 1**

#### **1. Calculated amount**

- 1. Enter the applicant's Anticipated Seeded Acres, by class of grain, in column i.
- 2. Record the applicant's Estimated Yield, by class of grain, in column ii. Yields exceeding 1.000 tonne per acre for wheat and durum and 1.250 tonnes per acre for barley must be sent to CWB for pre-approval before any monies are issued.
- 3. Calculate the Eligible Tonnes for each class of grain. Multiply column ii by column i and enter the amount in column iii.
- 4. Multiply the Rate Per Tonne in column iv by column iii and enter the result for each class of grain in column v, Calculated amount.
- 5. Add all amounts in column v and enter the total in 1(k).
- 6. The Total Calculated amount in Box A is the result of subtracting (l), the applicant's previous 2007-08 wheat, durum and barley pre-harvest advances applied for or received under this identification number using CAIS coverage from (k).

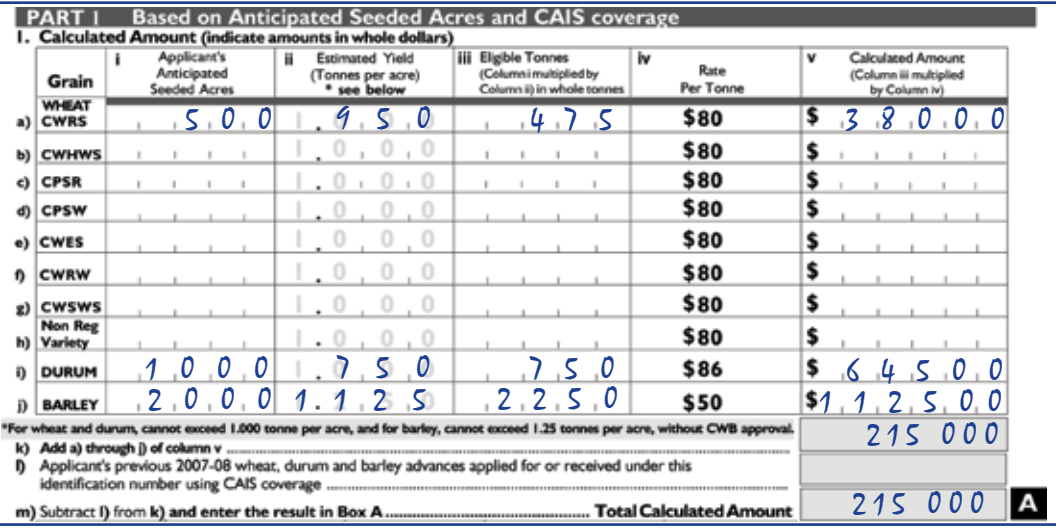

**Note:** For the purposes of this form, CWRW may be shown as anticipated seeded acres. If the applicant has CWRW and another grain, issue 100 per cent of the CWRW and 60 per cent of the other grain(s) as a first payment.

- 7. Enter the applicant's CAIS Reference Margin from the Options Notice in 1(n)(i). The CAIS 2006 Options Notice can be used to confirm program coverage. Applicants who do not have a copy of their 2006 Options Notice can contact CAIS administration toll-free at 1-866-367-8506 (MB, SK, BC), and 1-877-744-7900 (AB).
- 8. Enter the government's portion of the producer's selected coverage (minimum= 56%, medium=66.5% and maximum=70%) in  $1(n)(ii)$ .
- 9. Multiply 1(n)(i) by 1(n)(ii) to determine Total CAIS security and enter the result in 1(n)(iii).
- 10. Enter CAIS security used for previous 2007-08 wheat, durum and barley advances in 1(n)(iv) and for other agricultural products in 1(n)(v).
- 11.Subtract 1(n)(iv) and 1(n)(v) from 1(n)(iii) and enter the amount in Box B.

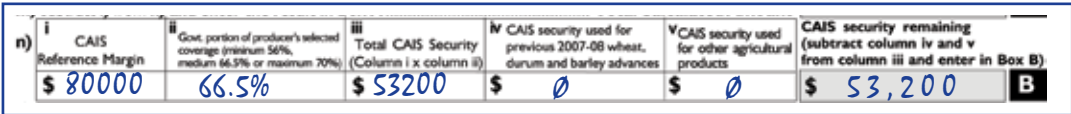

#### **2. Maximum advance**

To calculate the maximum pre-harvest advance for which the applicant is eligible, subtract from 2(a):

- 12. 2(b) the total of all previous pre-harvest advances for wheat, durum and barley for which the applicant has applied or received under all farming operations;
- 13. 2(c) the amount applied for or received from all other organizations under all farming operations for all other agricultural products;
- 14. 2(d) the unpaid principal balance of all 2006-07 wheat, durum and barley advances under all farming operations; and
- 15. 2(e) the unpaid principal balance of all 2006-07 advances received from all other organizations under all farming operations on all other crops; and
- 16. enter this amount in Box C, Maximum Cash Advance.

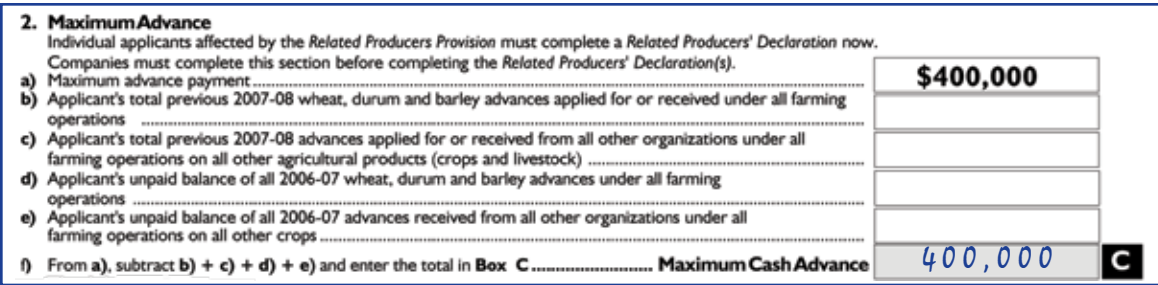

#### **3. Advance payment**

- 17. Record the amount the applicant is requesting in Box D. Ensure that this amount does not exceed the lesser of Boxes A, B or C.
- 18. Determine the amount you can issue as a first payment. That amount cannot exceed 60 per cent of Box D.

Example: \$100,000 Total Advance (Box D)  $$100,000 \times .6 = $60,000$  (first payment)

 If 60 per cent exceeds \$100,000, issue a cash ticket for \$100,000 and send the application to the CWB for approval of the remaining balance.

19. Subtract the amount issued in the first payment, Box E from the amount requested, Box D, and enter the remainder in Box F. Submit the white CWB first copy of the application with the first payment advance cash ticket to the CWB through your head office. Retain the yellow (manager's) copy and the blue CWB second copy in case the applicant requests a second payment after seeding is complete.

#### **Second payment**

• If the applicant declares that the anticipated seeded acres are the same as actual seeded acres, the second payment can be issued as shown in Box F. It is not necessary to submit the blue CWB second copy to the CWB after issuing the second payment.

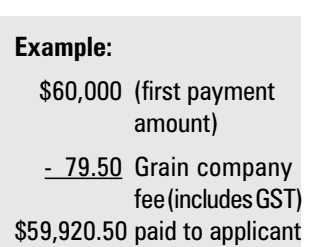

#### The Advance Downsort

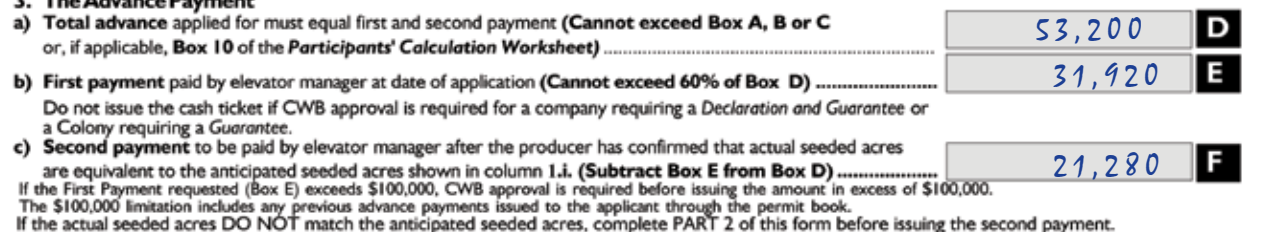

If the actual seeded acres do not match anticipated seeded acres, the applicant must complete Part 2 of the advance application before the second payment can be issued.

# **Part 2**

#### **4. Calculated amount**

Complete this part of the application if:

• the applicant is only applying for an advance payment on actual seeded acres. (Part 1 of the application form does not have to be completed).

OR

- actual seeded acres Do Not match anticipated seeded acres (from Part 1). (Recalculation on actual seeded acres for second payment)
- 1. Enter the applicant's Actual Seeded Acres, by class of grain, in column i.
- 2. Record the applicant's Estimated Yield, by class of grain, in column ii. Yields exceeding 1.000 tonne per acre for wheat and durum and 1.250 tonnes per acre for barley must be sent to CWB for pre-approval before any monies are issued.
- 3. Calculate the Eligible Tonnes for each class of grain. Multiply column ii by column i and enter the amount in column iii.
- 4. Multiply the Rate Per Tonne in column iv by column iii and enter the result for each class of grain in column v, Calculated amount.
- 5. Maximum advance Payment (k) is the sum of all Calculated amounts in column v.
- 6. The Total Calculated amount in Box G is the result of subtracting (l) the applicant's previous 2007-08 wheat, durum and barley pre-harvest advances applied for or received under the ID number shown on the pre-harvest advance application from (k). (Do not include any monies issued through Part 1 of this application.)

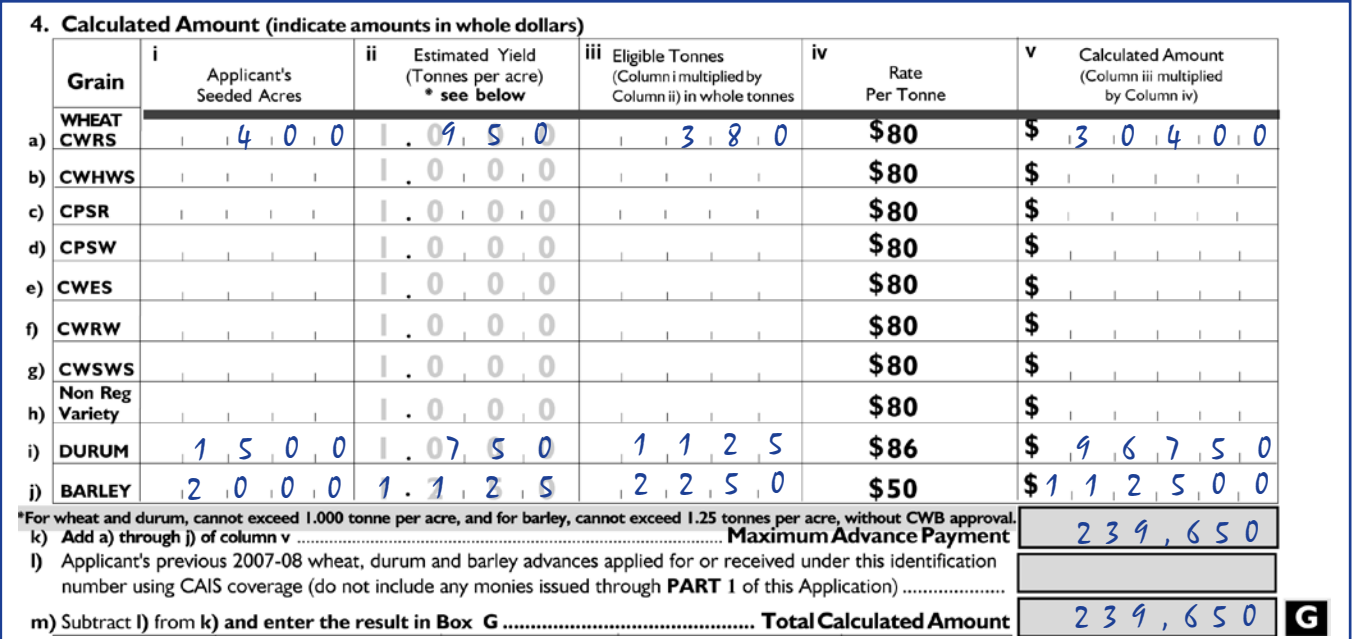

7. Complete 4 (n)(i) to 4 (n)(v) and enter the result in Box H. If there has been no change to the applicant's CAIS reference margin, transpose the figures from Part 1. The CAIS 2006 Options Notice can be used to confirm program coverage. Applicants who do not have a copy of their 2006 Options Notice can contact CAIS administration toll-free at 1-866-367-8506 (MB, SK, BC), and 1-877-744-7900 (AB).

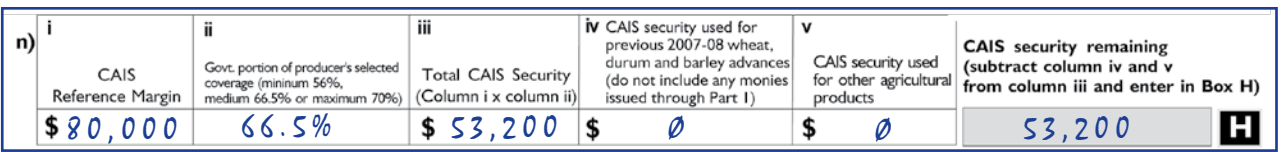

#### **5. Maximum advance**

To calculate the maximum advance for which the applicant is eligible, subtract from 5(a):

- 8. 5(b) the total of all previous advances for wheat, durum and barley the applicant has applied for or received under all farming operations;
- 9. 5(c) the amount applied for or received from all other organizations under all farming operations for all other agricultural products;
- 10. 5(d) the unpaid principal balance of all 2006-07 wheat, durum and barley advances under all farming operations;
- 11. 5(e) the unpaid principal balance of all 2006-07 advances received from all other organizations under all farming operations on all other crops;
- 12. enter this amount in Box I, Maximum Cash Advance. (Do not include any monies issued through Part 1 of this application.);

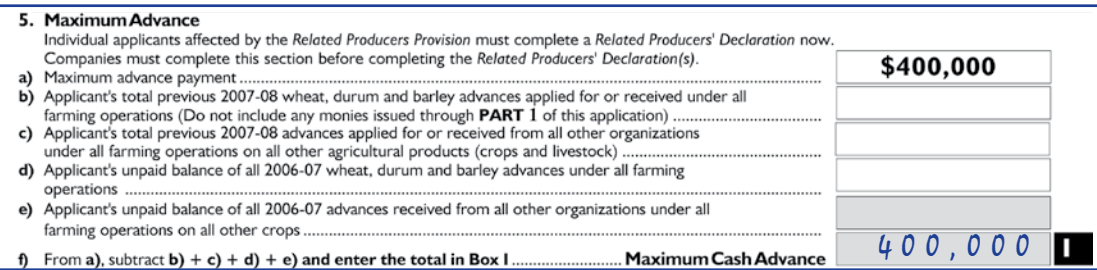

#### **6. Advance payment**

- 13. Record the amount being applied for in Box J. Ensure that this amount does not exceed the lesser of Boxes G, H or I;
- 14. The amount of payment that may be issued is Box J minus Box K. If applicable, show the amount issued as a first payment (Box E of Part 1) in Box K and subtract Box K from the amount requested (Box J) and show the result in Box L;
- 15. If the applicant is applying for an advance payment on actual seeded acres and has not been issued a first payment, indicate NIL in Box K and show the amount applied for (Box J) in Box L.

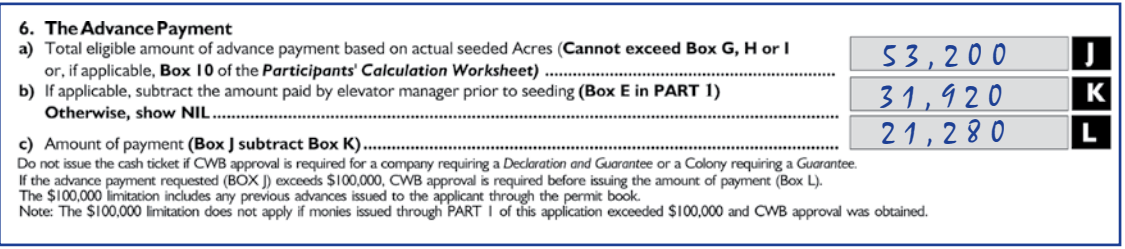